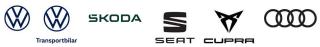

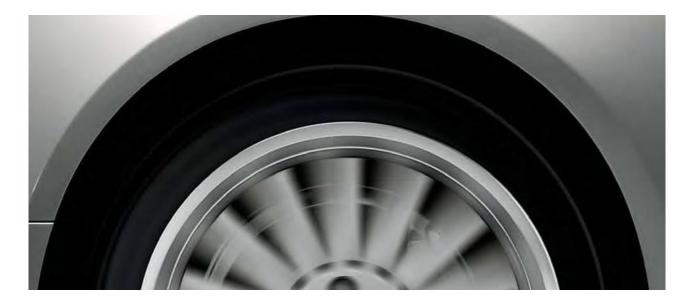

### Volkswagen Group Sverige AB

### **Fleet-ramavtal**

Version 1.2

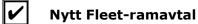

#### Ändring av befintligt Fleet-ramavtal

Följande Fleet-ramavtal ("Avtalet") för försäljning av nya fordon från Volkswagen Personbilar, ŠKODA, Audi, CUPRA, SEAT och Volkswagen Transportbilar ("**Fordon**") har ingåtts mellan:

#### Företag:

| Bolagsnamn       | Reko Rides AB |
|------------------|---------------|
| Org. nr.         | 559434-7840   |
| Postadress       | Åsvägen 28    |
| Postnummer & ort | 433 63        |

- Härefter benämnd som "Kunden"

#### **Volkswagen Group Sverige AB:**

| Org. nr.         | 556084-0968       |
|------------------|-------------------|
| Postadress       | Hantverksvägen 9  |
| Postnummer & ort | 151 65 Södertälje |

Härefter benämnd som "Leverantören" \_

Leverantörens agent som utgör Central kontaktpartner för Avtalet är:

#### Central kontaktpartner:

| Bolagsnamn       | Volkswagen Group Sverige AB |
|------------------|-----------------------------|
| Org. nr.         | 556084-0968                 |
| Postadress       | Hantverksvägen 9            |
| Postnummer & ort | 151 65 Södertälje           |

- Härefter benämnd som "Agenten"

#### 1. Tillämpningsområde

- 1. Detta Avtal ska tillämpas vid beställning av Fordon från Leverantören för leverans i Sve-rige.
- Utöver Kunden ska även Kundens anslutna Åkeriföretag till Taxi Appen "FAIR" ("Medlemmarna") vara berättigade att beställa Fordon från Leverantören med stöd av Avtalet.

**VOLKSWAGEN** 

- 3. En förutsättning för att en Medlemmarna ska vara berättigade att beställa Fordon med stöd av detta Avtal är att Medlemsföretaget inte har ett eget Fleet-ramavtal med leverantören.
- 4. Kunden åtar sig att informera Medlemmarna om villkoren enligt detta Avtal och säkerställa att Medlemmarna följer bestämmelserna i detta Avtal. Medlemmarna är själva ansvariga för efterlevnad av bestämmelserna i detta Avtal..

#### 2. Orderläggning

- 1. Beställningen av Fordon genomförs av Kunden eller Medlemmarna, eller av en finansiär eller ett ombud på uppdrag av Kunden eller Medlemmarna.
- 2. Beställning av Fordon genomförs hos Agenten eller annan agent i Leverantörens försäljningsnätverk i Sverige som är auktoriserad att sälja det aktuella Fordonet. I samband med beställningen måste även ett bevis för anslutning av det aktuella åkeriet till "FAIR" presenteras. Kunden kan ställa en begäran direkt till Leverantören om att beställning och/eller leverans av Fordon endast kan ske hos de utvalda agenter inom Leverantörens försäljningsnätverk som anges i <u>Bilaga 4</u>.
- 3. Detta Avtal utgör i sig inte en beställning av Fordon. Varje beställning av Fordon kommer vara föremål för separata köpeavtal mellan Kunden och/eller Medlemmarna (eller i förekommande fall ombudet eller finansiären) och Leverantören. Köpeavtalen innehåller ytterligare villkor avseende försäljningen och leveransen av varje enskilt Fordon med en detaljerad specifikation av det beställda Fordonet (t.ex. avseende special- och tilläggsutrustning). Vid motstridigheter mellan bestämmelserna i Avtalet och bestämmelserna i de enskilda köpeavtalen ska bestämmelserna i Avtalet äga företräde.

#### 3. Volymrabatter

Kunden och/eller Medlemmarna erhåller de modellspecifika volymrabatter som anges i <u>Bilaga 2</u> till Avtalet ("**Volymrabatterna**") vid beställning av Fordonen genom ett prisavdrag från de vid var tid gällande listpriserna för Fordonen som finns tillgängliga på koncernmärkenas respektive hemsidor.

### GROUP SVERIGE AB

#### 4. Vidareförsäljningsförbud

1. Kunden och Medlemmarna ska endast använda Fordonen för sin egen affärsverksamhet. Kunden och Medlemmarna har inte rätt att vidaresälja Fordonen innan de har innehavts under en tid om minst sex (6) månader från tidpunkten för Fordonens registrering, och uppnått 6000 kilometer på Fordonets mätare ("**Vidareförsäljningsförbudet**"), om inte Leverantören lämnat ett föregående skriftligt godkännande av vidareförsäljningen.

VOLKSWAGEN

- 2. Om Kunden vidaresäljer Fordonen i strid med Vidareförsäljningsförbudet har Leverantören rätt att säga upp Avtalet till upphörande med omedelbar verkan i enlighet med artikel 5 punkt 4 a) och helt eller delvis frånträda alla avtal om leverans av Fordon och fabriksbeställda fordonstillbehör som ännu inte fullgjorts, samt förhindra att beställda Fordon och fabriksbeställda fordonstillbehör som ännu inte levererats inte levereras till Kunden (leveransstopp). Vid brott mot Vidareförsäljningsförbudet ska Kunden utge vite till Leverantören uppgående till ett belopp om 20 % av Fordonspriset (inkl. fabriksbeställda fordonstillbehör). Leverantören förbehåller sig dock rätten att framställa krav på högre ersättning om Leverantören kan visa att brottet mot Vidareförsäljningsförbudet har inneburit skada för Leverantören som överstiger det utgivna vitesbeloppet.
- 3. Om Medlemmarna vidaresäljer Fordonen i strid med Vidareförsäljningsförbudet har Leverantören rätt att exkludera Avtalet för den aktuella Medlemmen till upphörande med omedelbar verkan och att helt eller delvis frånträda alla avtal om leverans av Fordon och fabriksbeställda fordonstillbehör som ännu inte fullgjorts, samt förhindra att beställda Fordon och fabriksbeställda fordonstillbehör som ännu inte levererats inte levereras till Medlemmen (leveransstopp). Vid brott mot Vidareförsäljningsförbudet ska Medlemmen utge vite till Leverantören uppgående till ett belopp om 20 % av Fordonspriset (inkl. fabriksbeställda fordonstillbehör). Leverantören förbehåller sig dock rätten att framställa krav på högre ersättning om Leverantören kan visa att brottet mot Vidareförsäljningsförbudet har inneburit skada för Leverantören som överstiger det utgivna vitesbeloppet.

#### 5. Ikraftträdande och löptid

- 1. Detta Avtal träder i kraft efter undertecknande av Kunden och Leverantören och är giltigt till och med <u>2024-12-31</u> ("**Avtalstiden**").
- 2. Detta Avtal kan skriftligen sägas upp av endera parten även under pågående Avtalstid med en uppsägningstid på tre (3) månader räknat från den vid uppsägningen innevarande månadens slut.
- 3. Vardera Part har rätt att säga upp Avtalet till omedelbart upphörande, om den andra Parten i väsentligt hänseende åsidosätter sina skyldigheter enligt Avtalet.
- 4. Leverantören ska i synnerhet, men utan begränsning av andra tillämpliga uppsägningsgrunder, ha rätt att säga upp detta Avtal till upphörande med omedelbar verkan om:
  - a) Kunden vidaresäljer Fordon i strid med Vidareförsälj-ningsförbudet enligt artikel 4;
  - b) Kundens affärsmässiga rykte eller ekonomiska ställning väsentligen skadas eller försämras (t.ex. konkursförfarande, företagsrekonstruktion eller ackordsförfarande inleds, utmätning eller kvarstad av Kundens eller dess investerares tillgångar söks eller beviljas, eller exekutiv försäljning av Kundens eller dess investerares tillgångar på grund av betalningsoförmåga), och/eller
  - c) Kunden inte uppfyller sina betalningsskyldigheter till Leverantören avseende icke obetydliga belopp.
- 5. Om detta Avtal sägs upp med omedelbar verkan på grund av ett avtalsbrott har Leverantören rätt att helt eller delvis frånträda alla avtal om leverans av Fordon och fabriksbeställda fordonstillbehör som vid tidpunkten för Avtalets upphörande inte fullgjorts av parterna.

#### 6. Slutbestämmelser

- 1. Parterna får inte helt eller delvis överlåta, pantsätta eller på annat sätt förfoga över sina rättigheter och/eller skyldigheter enligt detta Avtal utan att först ha fått ett skriftligt god-kännande från andra parten.
- 2. En part ska inte gå miste om någon rättighet enligt Avtalet på grund av sin underlåtenhet att göra gällande någon rättighet enligt Avtalet eller underlåtenhet att påtala visst förhållande hänförligt till Avtalet. Regler om reklamations- och preskriptionsfrister ska dock tillämpas.
- 3. Alla överenskommelser, åtaganden och utfästelser i anledning av Avtalet (oavsett om dessa varit skriftliga eller muntliga) som gjorts före Avtalet ersätts av detta Avtal.
- 4. Samtliga bilagor utgör en integrerad del av detta Avtal. I händelse av motstridigheter mellan bestämmelserna i Avtalet (huvuddokumentet) och bilagorna ska bestämmelserna i Avtalet (huvuddokumentet) äga företräde.
- 5. Ändringar av och tillägg till detta Avtal ska vara skriftliga och undertecknade av Kunden och Leverantören.

#### 7. Tillämplig lag och tvistlösning

- Svensk lag ska tillämpas på detta Avtal. 1.
- 2. Tvister som uppstår i anledning av detta Avtal ska slutligt avgöras genom skiljedomsförfarande administrerat av Stockholms Handelskammares Skiljedomsinstitut (SCC).
- Skiljedomsregler för Stockholms Handelskammares Skiljedomsinstitut ska tillämpas om 3. inte SCC med beaktande av målets svårighetsgrad, tvisteföremålets värde och övriga omständigheter bestämmer att Regler för Förenklat Skiljeförfarande ska tillämpas. I förstnämnda fall ska skiljenämnden bestå av tre skiljemän.
- Skiljeförfarandets säte ska vara Stockholm. Språket för förfarandet ska vara svenska. 4.

GROUP SVERIGE AB

Detta Avtal signeras elektroniskt genom Scrive eSign. När signerande parter har godkänt avtalet förseglas det med en digital signatur och alla erhåller varsitt original av avtalet med ett unikt transaktionsnummer.

#### **VOLKSWAGEN GROUP SVERIGE AB**

Marcus Akmal

Marcus Akmal Head of Group Fleet

Ali Souihi

Ali Souihi Group Fleet KAM

AGENTEN: Volkswagen Group Sverig

#### KUNDEN: Reko Rides AB

Sannel Nygnen

Samuel Nygren Verkställande direktör

#### Bilaga 2 – Volymrabatter

Vid tidpunkten för ingåendet av detta Avtal har Kunden inkl. Koncernbolagen en bilflotta enligt nedan.

|                                        | Personbila | ar     | Lätta<br>transport | bilar | Totalt |        |
|----------------------------------------|------------|--------|--------------------|-------|--------|--------|
| Total<br>vagnpark                      | 26         | 50     | (                  | )     | 26     | 50     |
| Nuvarande<br>Volkswagen<br>Group VP    | C          | )      | (                  | )     | C      | )      |
| Nuvarande<br>Volkswagen<br>Group andel | °<br>(     | %<br>) | 9                  | 6     | °<br>( | %<br>) |
| Planerat<br>antal per                  | VW PC      | vw cv  | ŠKODA              | SEAT  | CUPRA  | Audi   |
| märke                                  | 5          | 2      | 5                  | 2     | 2      | 2      |

- Kunden inkl. Koncernbolagen avser köpa  $\_18$  antal Fordon per tolvmånadersperiod 1. ("Inköpsvolymen").
- Leverantören förbehåller sig rätten att själv eller genom Agenten årligen kontrollera att 2. Inköpsvolymen för den föregående tolvmånadersperioden uppfyllts.
- Om Kunden inkl. Koncernbolagen under den föregående tolvmånadersperioden beställt 3. fler eller färre Fordon än Inköpsvolymen förbehåller Leverantören sig rätten att revidera Volymrabatterna för den nästkommande tolvmånadersperioden.

Nedanstående Volymrabatter kan som utgångspunkt inte kombineras med kampanjpriser, tillfälliga erbjudanden eller specialpriser. Vissa utrustningsdetaljer samt all paketutrustning är nettoprissatt, vilka inte heller omfattas av nedanstående Volymrabatter.

Leverantören förbehåller sig rätten att även lämna rabatter för nytillkomna modeller och motoralternativ.

Leverantören förbehåller sig rätten att årligen revidera volymrabatterna i Bilaga 2.

GROUP SVERIGE AB

#### Modellspecifika Volymrabatter

#### Volkswagen

| Modell                   | <u>Volymrabatt i %</u> |
|--------------------------|------------------------|
| Arteon & Arteon SB       | 12                     |
| Arteon & Arteon SB PHEV  | 12                     |
| Golf                     | 12                     |
| Golf PHEV                | 7                      |
| Golf Sportscombi         | 12                     |
| ID.3                     | 5                      |
| ID.4                     | 5<br>5<br>5<br>5       |
| ID.5                     | 5                      |
| ID.7                     | 5                      |
| Passat & Passat Alltrack | 12                     |
| Passat GTE               | 12                     |
| T-Cross                  | 9                      |
| T-Roc                    | 12                     |
| Taigo                    | 12                     |
| Tiguan                   | 12                     |
| Tiguan Allspace          | 12                     |
| Tiguan PHEV              | 12                     |
| Touareg                  | 9                      |
|                          |                        |
|                          |                        |
|                          |                        |
|                          |                        |
|                          |                        |

#### Rabatt Fabriksutrustning

10

#### Audi

| <u>Modell</u>            | <u>Volymrabatt i %</u> |
|--------------------------|------------------------|
| A1                       | 12                     |
| A3                       | 12                     |
| A3 TFSI e                | 12                     |
| A4                       | 12                     |
| A5                       | 12                     |
| A6                       | 12                     |
| A6 TFSI e                | 12                     |
| A7                       | 12                     |
| A7 TFSI e                | 12                     |
| A8                       | 12                     |
| A8 TFSI e                | 12                     |
| Q2                       | 12                     |
| Q3                       | 12                     |
| Q3 TFSI e                | 12                     |
| Q5                       | 12                     |
| Q5 TFSI e                | 12                     |
| Q7                       | 12                     |
| Q7 TFSI e                | 12                     |
| Q8                       | 12                     |
| Q8 TFSI e                | 12                     |
| Q4 e-tron                | 5                      |
| Q8 e-tron                |                        |
| Rabatt Fabriksutrustning | 10                     |

GROUP SVERIGE AB

| Skoda | I |
|-------|---|
|-------|---|

| Modell                   | <u>Volymrabatt i %</u> |
|--------------------------|------------------------|
| Enyaq                    | 5                      |
| Enyaq Coupé              | 5                      |
| Fabia                    | 12                     |
| Scala                    | 12                     |
| Kamiq                    | 12                     |
| Karoq                    | 12                     |
| Kodiaq                   | 12                     |
| Octavia                  | 12                     |
| Octavia iV               | 12                     |
| Octavia G-Tec            | 12                     |
| Superb                   | 12                     |
| Superb iV                | 12                     |
|                          |                        |
|                          |                        |
|                          |                        |
|                          |                        |
|                          |                        |
|                          |                        |
|                          |                        |
|                          |                        |
|                          |                        |
|                          |                        |
| Rabatt Fabriksutrustning | 10                     |

#### Rabatt Fabriksutrustning

#### SEAT

| JLAI                     |                        |
|--------------------------|------------------------|
| Modell                   | <u>Volymrabatt i %</u> |
| Arona                    | 11                     |
| Ibiza                    | 11                     |
| Leon                     | 13                     |
| Leon PHEV                | 13                     |
| Ateca                    | 13                     |
| Tarraco                  | 13                     |
| Tarraco PHEV             | 13                     |
|                          |                        |
|                          |                        |
|                          |                        |
|                          |                        |
|                          |                        |
|                          |                        |
|                          |                        |
|                          |                        |
|                          |                        |
|                          |                        |
|                          |                        |
|                          |                        |
|                          |                        |
|                          |                        |
| Pabatt Fabrikeutrustning | 10                     |

Rabatt Fabriksutrustning

10

#### **CUPRA**

| Modell                   | <u>Volymrabatt i %</u> |
|--------------------------|------------------------|
| Ateca                    | 13                     |
| Leon                     | 13                     |
| Leon PHEV                | 13                     |
| Formentor                | 13                     |
| Formentor PHEV           | 13                     |
| Born                     | 7                      |
|                          |                        |
|                          |                        |
|                          |                        |
|                          |                        |
|                          |                        |
|                          |                        |
|                          |                        |
|                          |                        |
|                          |                        |
|                          |                        |
|                          |                        |
|                          |                        |
|                          |                        |
|                          |                        |
|                          |                        |
|                          |                        |
| Rabatt Fabriksutrustning | 10                     |

#### Rabatt Fabriksutrustning

#### Volkswagen Transportbilar

| <u>Modell</u>             | <u>Volymrabatt i %</u> |
|---------------------------|------------------------|
| Caddy                     |                        |
| Caddy Maxi                |                        |
| Caddy Maxi Personbil      | 11                     |
| Caddy Personbil           |                        |
| Caddy Proline             |                        |
| Crafter, Grand California |                        |
| Crafter Proline           |                        |
| T6.1                      |                        |
| T6.1 Proline              |                        |
| T7 Multivan               | 11                     |
| ID. Buzz Cargo            |                        |
| ID. Buzz                  | 4                      |
| Amarok                    |                        |
|                           |                        |
|                           |                        |
|                           |                        |
|                           |                        |
|                           |                        |
|                           |                        |
|                           |                        |
|                           |                        |
|                           |                        |
|                           | 10                     |

Rabatt Fabriksutrustning

10

GROUP SVERIGE AB

#### Bilaga 3 – Kontaktuppgifter

#### Kontaktperson hos Kund:

| Omid Sakhadari         |                     |  |
|------------------------|---------------------|--|
| Namn                   |                     |  |
| Styrelseledamot        |                     |  |
| Position               | Avdelning           |  |
|                        | +46 (0)707 55 67 15 |  |
| Telefon                | Mobil               |  |
| omidsakhdari@gmail.com |                     |  |
| E-post                 |                     |  |

#### Kontaktperson hos Agenten:

| Namn     |           |  |
|----------|-----------|--|
| Position | Avdelning |  |
| Telefon  | Mobil     |  |
| E-post   |           |  |

#### Kontaktperson hos Leverantören:

| Ali Souihi            |                  |
|-----------------------|------------------|
| Namn                  |                  |
| Key Account Manager   | Group Fleet      |
| Position              | Avdelning        |
| +46 8-128 874 36      | +46 73-566 07 06 |
| Telefon               | Mobil            |
| ali.souihi@vwgroup.se |                  |
| E-post                |                  |

#### Bilaga 4 – Leveransgrupp

| Agent | Org. nr. |
|-------|----------|
|       |          |
|       |          |
|       |          |
|       |          |
|       |          |
|       |          |
|       |          |

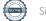

### Verifikat

Transaktion 09222115557504640761

#### Dokument

Fleet-kundavtal\_VGS 1.2 Reko Rides AB (Fair Taxi) Huvuddokument 13 sidor Startades 2023-11-13 15:49:18 CET (+0100) av Ali Souihi (AS) Färdigställt 2023-11-28 12:09:04 CET (+0100)

#### Signerare

| Ali Souihi (AS)<br>Volkswagen Group Sverige AB<br><i>ali.souihi@vwgroup.se</i><br>+46735660706 | Marcus Akmal (MA)<br>Volkswagen Group Sverige AB<br><i>marcus.akmal@vwgroup.se</i><br>+46701686930 |
|------------------------------------------------------------------------------------------------|----------------------------------------------------------------------------------------------------|
| Ali Souihi                                                                                     | Marcus Akmal                                                                                       |
| Signerade 2023-11-13 15:49:35 CET (+0100)                                                      | Signerade 2023-11-28 12:09:04 CET (+0100)                                                          |
| Samuel Nygren (SN)<br>Reko Rides AB<br>samuel.nygren@gmail.com                                 |                                                                                                    |
| Samuel Nygnen                                                                                  |                                                                                                    |
| Signerade 2023-11-28 10:46:56 CET (+0100)                                                      |                                                                                                    |

Detta verifikat är utfärdat av Scrive. Information i kursiv stil är säkert verifierad av Scrive. Se de dolda bilagorna för mer information/bevis om detta dokument. Använd en PDF-läsare som t ex Adobe Reader som kan visa dolda bilagor för att se bilagorna. Observera att om dokumentet skrivs ut kan inte integriteten i papperskopian bevisas enligt nedan och att en vanlig papperutskrift saknar innehållet i de dolda bilagorna. Den digitala signaturen (elektroniska förseglingen) säkerställer att integriteten av detta dokument, inklusive de dolda bilagorna, kan bevisas matematiskt och oberoende av Scrive. För er bekvämlighet tillhandahåller Scrive även en tjänst för att kontrollera dokumentets integritet automatiskt på: https://scrive.com/verify

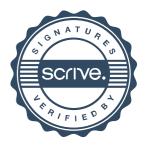